## TP  $n<sup>°</sup>$  5

## Interfaces et classes astraites

Important : Dans ce TP, toutes les variables (d'objet ou de classe) seront privées.

## 1 Figures

Exercice 1 On va définir une classe abstraite Figure dont voici le début :

```
public abstract class Figure{
   // coordonnées du centre approximatif de la figure
   private int posX;
   private int posY;
   public Figure(int x, int y){
       posX = x;posY = y;}
   ............
}
```
On définira aussi dans Figure les méthodes concrètes :

- public int getPosX() qui donnera la position horizontale du centre de la figure (abscisse) ;
- public int getPosY() qui donnera la position verticale du centre de la figure (ordonnée) ;

Ainsi que la méthode abstraite

— public abstract void affiche(); qui affichera un résumé des propriétés de la figure.

Écrivez le code de Figure.

On définira aussi les classes concrètes suivantes : Rectangle, Carre et Triangle.

Donnez la hiérarchie de classes que vous choisiriez. Pour l'instant, n'écrivez pas de code pour ces classes.

Exercice  $2$  Écrivez le code de la classe  $Rectangle$ . On doit passer en paramètres du constructeur la position du centre, la largeur et la hauteur. Dans la figure ci-dessous, x et y représente la position du centre.

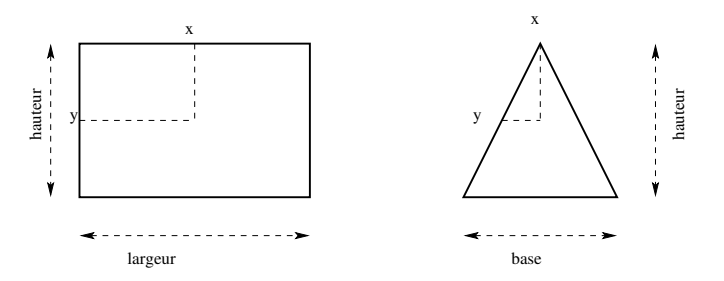

**Exercice 3** Écrivez le code de la classe  $C \text{arre}$ . On doit passer en paramètres du constructeur la position du centre et la longueur d'un côté.

**Exercice 4** Écrivez le code de la classe  $Triangle$ . On considère qu'un triangle est toujours isocèle et positionné comme sur le dessin ci-dessus. On doit passer en parametres du constructeur la position du centre, la base et la hauteur (cf. dessin). Dans ` la figure ci-dessus, *x* et *y* représente la position du centre, *y* est à la moitié de la hauteur.

**Exercice 5** On définit l'interface  $Deformable$  qui correspond aux figures qu'on peut déformer horizontalement et verticalement de manière à obtenir une nouvelle figure.

Cette interface contiendra la méthode Figure deformation(double coeffH, double coeffV) où coeffH est le coefficient de déformation horizontale, et où coeffV est celui de deformation verticale. Par exemple, dans le dessin ci-dessous, le ´ rectangle de droite est la déformation du rectangle de gauche rec retournée par l'appel rec.deformation(0.5, 1.5).

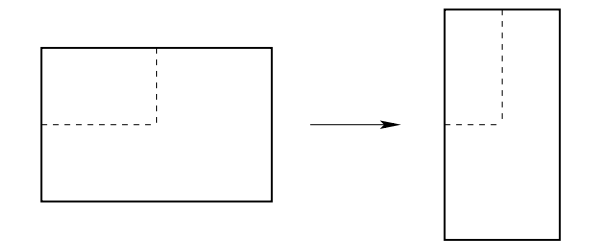

Quelles figures implémenteront Deformable ? Quel devra être dans chaque cas le type réel de l'objet référencé par la valeur de retour ?

Implémentez cette interface dans toutes les classes où c'est possible.

**Exercice 6** Les méthodes des questions suivantes sont à ajouter (sauf indication contraire) dans Figure. Pour chacune d'entre elles, demandez-vous si elle doit être abstraite ou non, et dans quelles classes il convient de la définir ou la redéfinir. Vous pouvez faire ces questions dans l'ordre qui vous convient.

- Écrivez la méthode double estDistantDe(Figure fig) qui calculera la distance entre le centre de la figure sur laquelle est appelée la méthode et le centre de fig ;
- Écrivez la méthode  $\delta$  double surface() qui calculera la surface de la figure. Rappel surface d'un triangle *base*×*hauteur*/2.
- Ecrivez une méthode déplacement (int x, int y) qui déplace une figure (et la modifie donc) dans la direction indiquée par  $x$  et  $y$ .

Exercice 7 S'il vous reste du temps...

- 1. Ajoutez d'autres figures dans cette hiérarchie de classes en réécrivant les méthodes qui doivent l'être.
- 2. Ajoutez d'autres méthodes calculant d'autres propritétés géométriques. Demandezvous à chaque fois à quelle(s) classe(s) elles appartiennent, voire s'il serait pertinent de créer une nouvelle interface.

## 2 Tris

Le tri à bulles est un algorithme classique permettant de trier un tableau d'entiers. Il peut s'écrire de la façon suivante en Java :

```
static void triBulles(int tab[])
{
 boolean change = false;
 do {
   change = false;
    for (int i=0; i<tab.length - 1; i++) {
     if (tab[i] > tab[i+1]) {
        int tmp = tab[i+1];
        tab[i+1] = tab[i];tab[i] = tmp;change = true;}
    }
  } while (change);
}
```
Cette implémentation du tri à bulles permet de trier un tableau d'entiers. Maintenant on veut pouvoir utiliser tout autre type de donnees (muni d'une relation d'ordre) sans ´ avoir à réécrire l'algorithme à chaque fois. Pour cela on va supposer définie comme suit, l'interface Triable :

```
public interface Triable {
// échange les éléments en positions i et j
 void echange(int i, int j);
// retourne vrai si l'élément de position i est plus grand que
// l'élément de position j
 boolean plusGrand(int i, int j);
// nombre d'éléments à trier
  int taille();
}
```
Les objets des classes implémentant cette interface devront représenter ainsi des tableaux d'éléments, comparables entre eux, que l'on souhaite trier.

**Exercice 8** Écrivez la méthode static void triBulles(Triable t) qui met en œuvre le tri à bulles pour les objets Triables. Elle est similaire à static void  $triBulles(int tab[]), à quelques differences pres.$ 

Exercice 9 Écrivez une classe EntierTriable qui implémente l'interface Triable et permet a` triBulles(Triable t) de trier des entiers (selon leur ordre naturel). N'oubliez pas les constructeurs et la méthode  $t$ oString() afin de pouvoir tester le tri.

Exercice 10 Écrivez une classe Dictionnaire qui implémente l'interface Triable et permet à triBulles(Triable t) de trier des chaînes de caractères (en ordre alphabétique). N'oubliez pas les constructeurs et la méthode  $toString()$  afin de pouvoir tester le tri.

Exercice 11 Sur le même modèle, inventez et écrivez une autre classe qui implémente Triable.